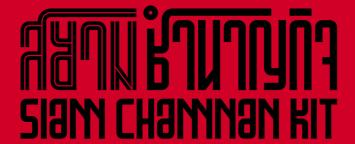

Programming for UA Universal Acceptance

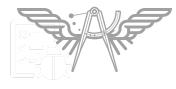

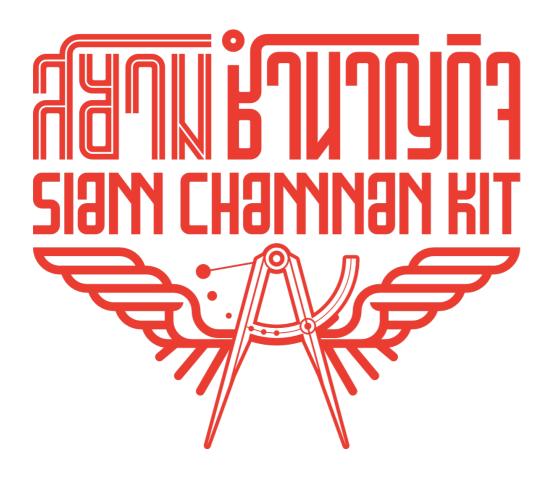

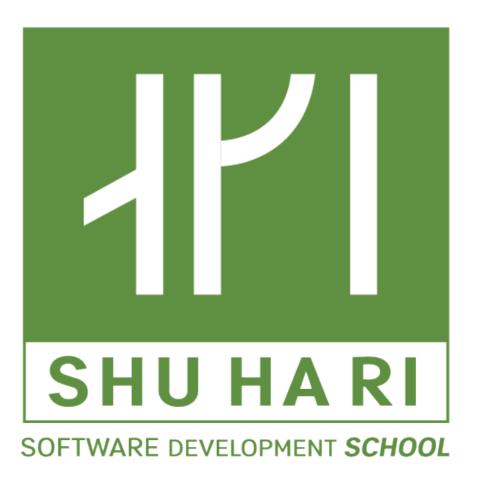

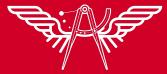

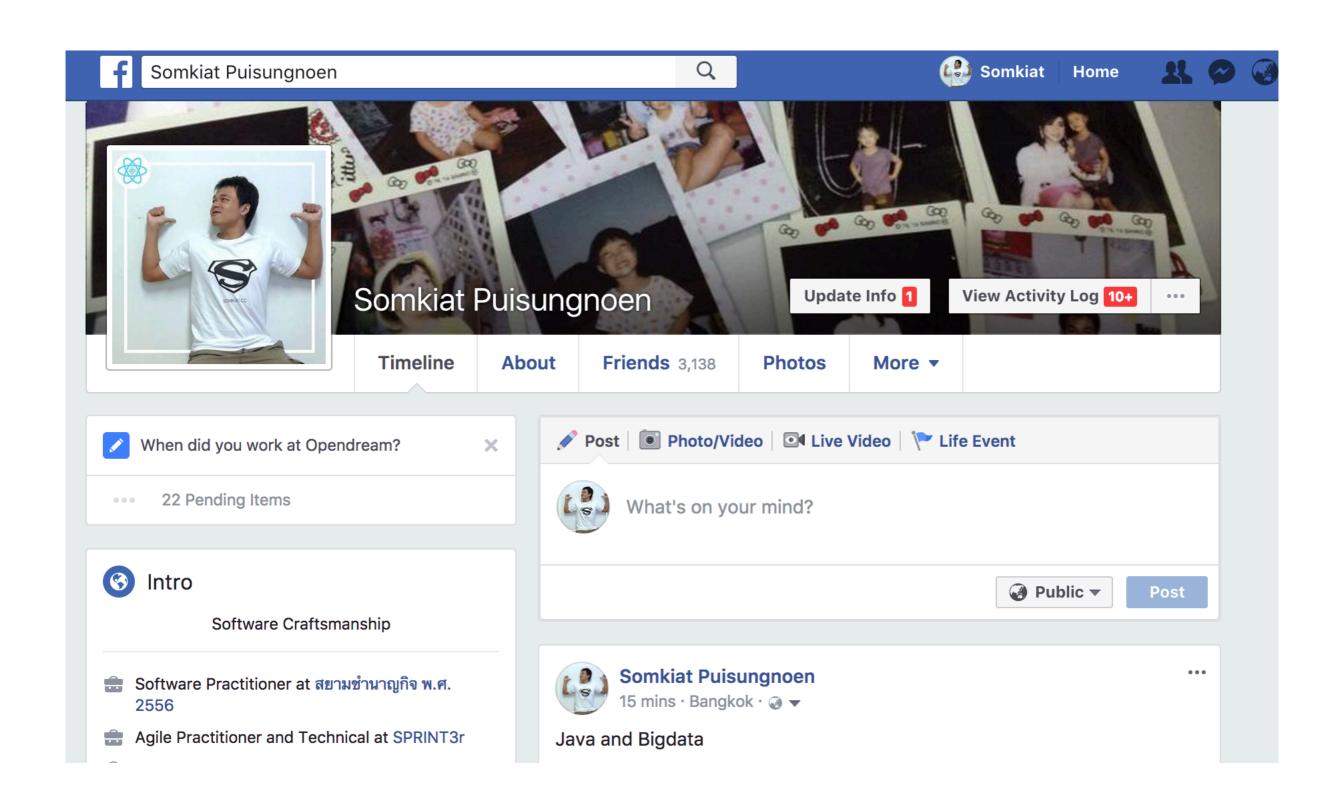

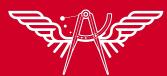

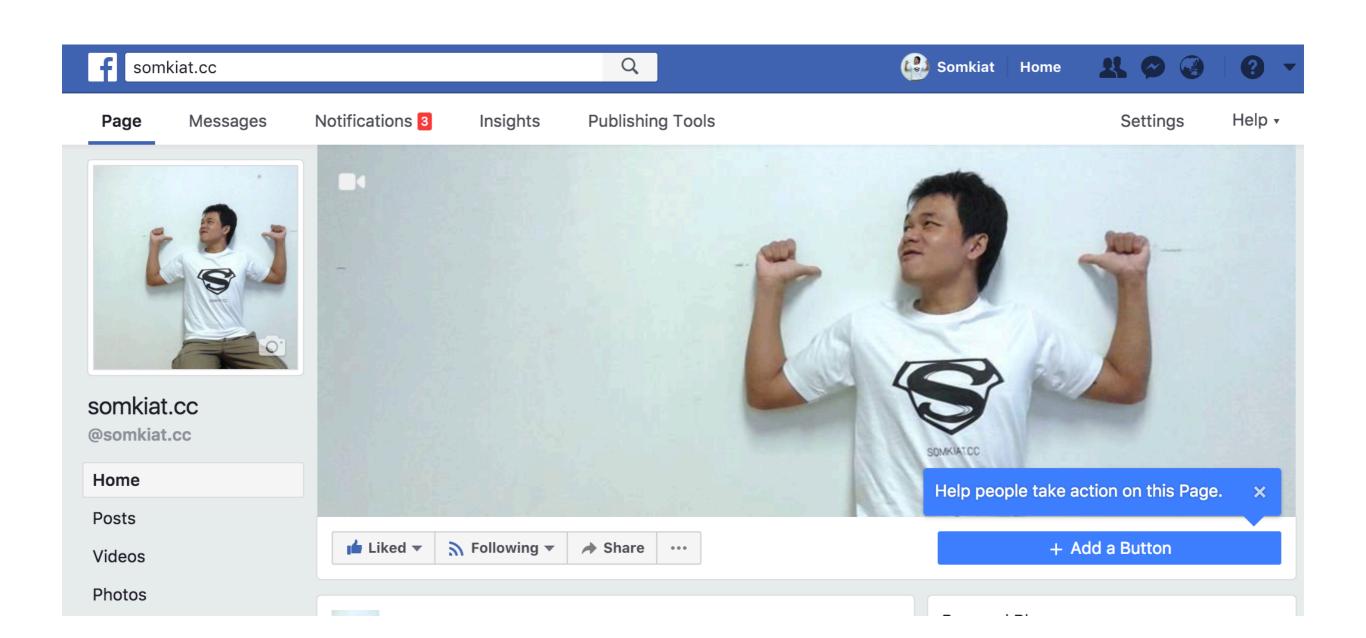

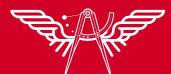

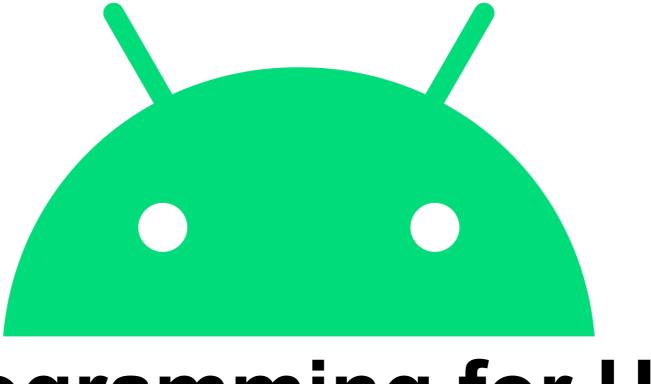

# Programming for UA

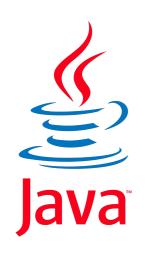

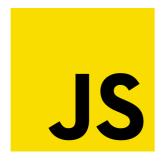

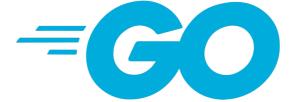

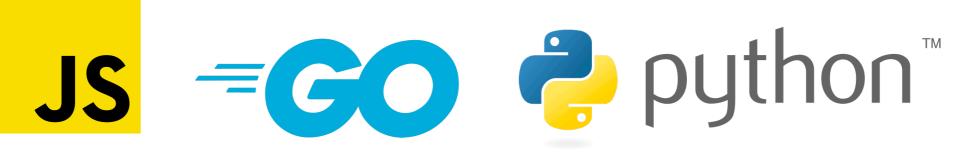

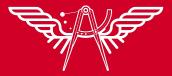

# https://github.com/up1/workshop-ua-with-java

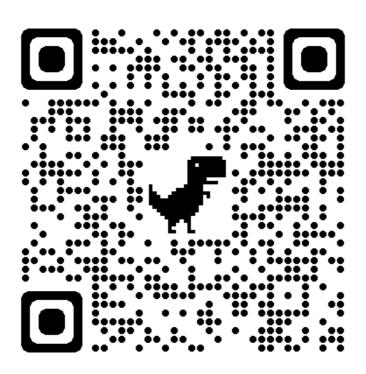

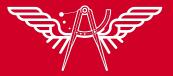

### Scopes

#### Domain name Email address

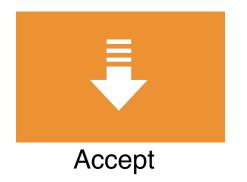

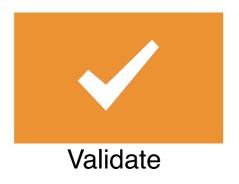

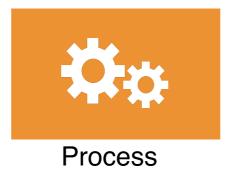

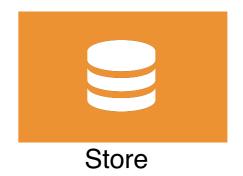

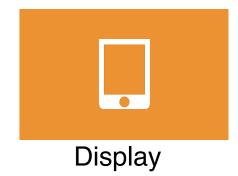

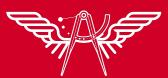

#### Scopes

Internationalized Domain Names (IDNs) Email Address Internationalization (EAI)

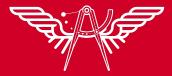

#### Domain name

| Cases                   | Example                             |  |
|-------------------------|-------------------------------------|--|
| New top-level domain    | sky, tech, shop, online, site       |  |
| Longer top-level domain | lifeinsurance                       |  |
| Internationalized       | ไทยร่วมใจ.com<br><u>example.ไทย</u> |  |

https://data.iana.org/TLD/tlds-alpha-by-domain.txt

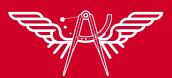

# List of top-level Domain (TLD)

# Version 2021082000, Last Updated Fri Aug 20 07:07:01 2021 UTC

AAA

**AARP** 

**ABARTH** 

**ABB** 

**ABBOTT** 

**ABBVIE** 

**ABC** 

**ABLE** 

**ABOGADO** 

ABUDHABI

AC

**ACADEMY** 

**ACCENTURE** 

ACCOUNTANT

**ACCOUNTANTS** 

ACO

**ACTOR** 

AD

**ADAC** 

**ADS** 

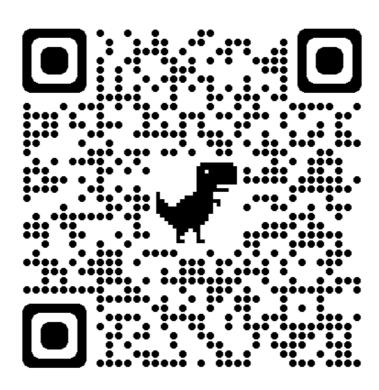

https://data.iana.org/TLD/tlds-alpha-by-domain.txt

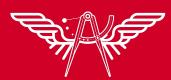

#### >=5 characters

\$wget -qO - http://data.iana.org/TLD/tlds-alpha-by-domain.txt | awk 'length(\$0) >= 5'

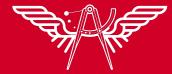

#### Internationalized Email Address (EAI)

| Format     | Example          |
|------------|------------------|
| ASCII@IDN  | marc@société.org |
| UTF8@ASCII | ईमेल@example.com |
| UTF8@IDN   | 测试@普遍接受-测试.世界    |
| UTF@IDN    | موقع مثال@ميل-اي |

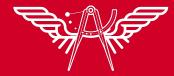

#### Usages by website globally

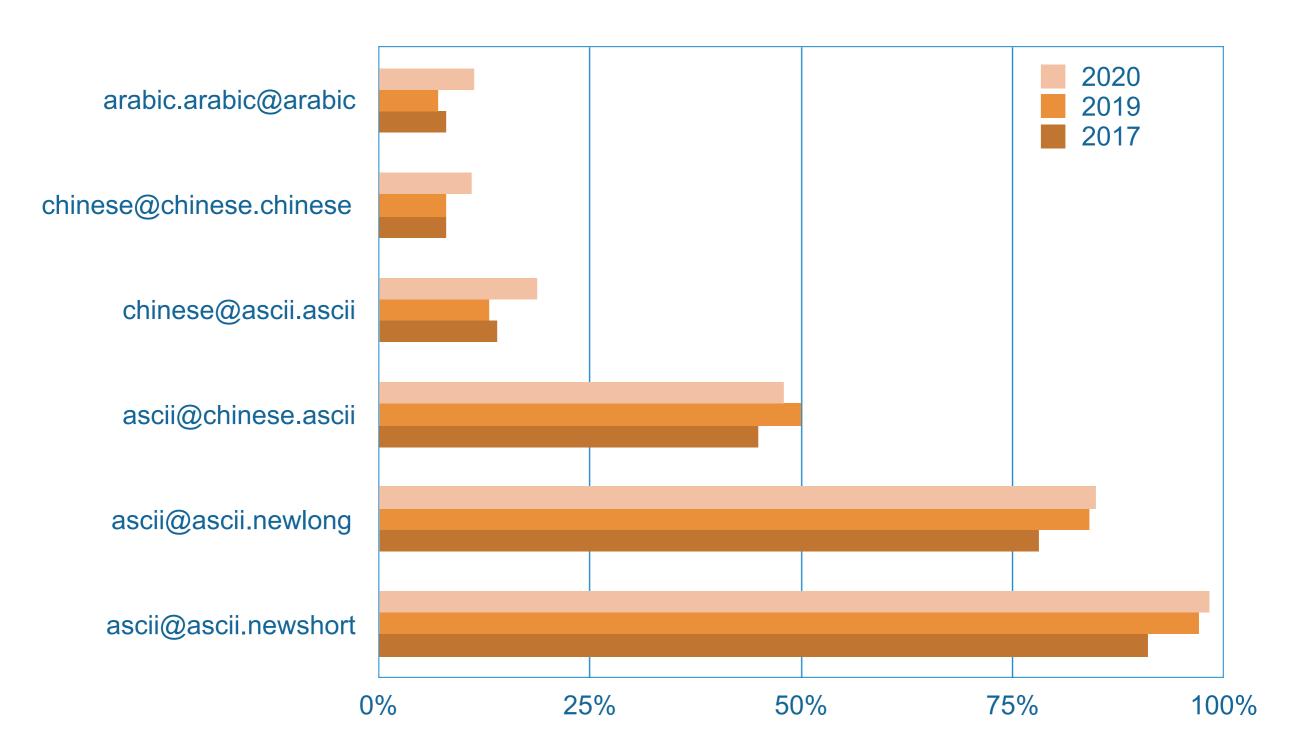

https://uasg.tech/wp-content/uploads/documents/UASG027-en-digital.pdf

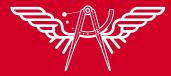

# Programming for UA

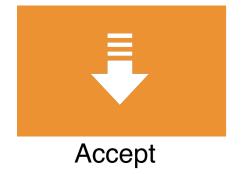

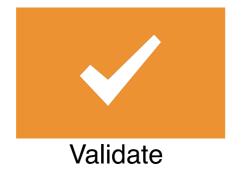

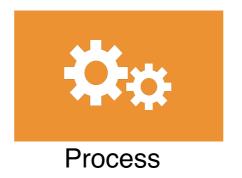

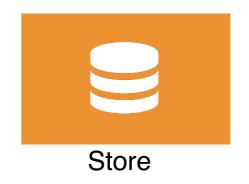

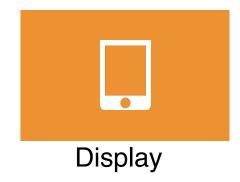

# Tasks for programmer

Validate input Processing Store data Display data

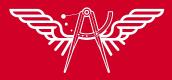

#### Libraries and framework

#### Domain name

| Language | Framework/Library |
|----------|-------------------|
| Java     | Commons Validator |
| Java     | Guava             |
| Java     | ICU               |
| Java     | JRE               |
| Python3  | Django_auth       |
| Python3  | Encodings_Idna    |
| Python3  | Idna              |
| Rust     | Idna              |

#### For email address

| Java       | ICU                  |
|------------|----------------------|
| Java       | Javamail/JakartaMail |
| Java       | JRE                  |
| Javascript | ldna-uts46           |
| Javascript | Nodemailer           |
| Javascript | Validator            |
| Python3    | Django_auth          |
| Python3    | Email_Validator      |
| Python3    | Encodings_Idna       |
| Python3    | ldna                 |
| Python3    | Smtplib              |
| Rust       | ldna                 |
| Rust       | Lettre               |

| Language | Framework/Library |
|----------|-------------------|
| С        | libcurl           |
| С        | libidn2           |
| C#       | Mailkit           |
| C#       | Microsoft         |
| Go       | ldna              |
| Go       | Mail              |
| Go       | Smtp              |
| Java     | Commons-Validator |
| Java     | Guava             |

https://uasg.tech/wp-content/uploads/documents/UASG018A-en-digital.pdf

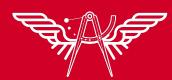

#### Example

Working with domain name Working with Email address

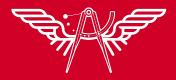

# Validate input

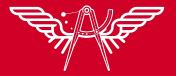

#### Start with data for test cases

https://uasg.tech/wp-content/uploads/documents/UASG033-en-digital.pdf

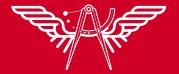

#### Validate domain name

| 21 | IDN.IDN   | විශ්ව-සම්මුති-පිරික්සුම.ලංකා    | Sinhala                |
|----|-----------|---------------------------------|------------------------|
| 22 | IDN.IDN   | பொது-ஏற்பு-சோதனை.சிங்கப்பூர்    | Tamil                  |
| 23 | IDN.IDN   | యూనివర్సల్-ఆమోదం-పరీక్ష.భారత్   | Telugu                 |
| 24 | IDN.IDN   | ยูเอทดสอบ.ไทย                   | Thai                   |
| 25 | IDN.IDN   | 普遍适用测试.我爱你                      | Simplified<br>Chinese  |
| 26 | IDN.IDN   | 普遍適用測試.台灣                       | Traditional<br>Chinese |
| 27 | IDN.ASCII | ሁለንአቀፍ-ተቀባይነት-ሙከራ.com           | Ethiopic               |
| 28 | IDN.ASCII | ការសាកល្បងទទួលយកជាអន្តរជាគិ.com | Khmer                  |
| 29 | IDN.ASCII | အလုံးစုံလက်ခံမှုစမ်းသပ်ချက်.com | Myanmar                |
|    | 1         | I                               | I -                    |

https://uasg.tech/wp-content/uploads/documents/UASG004-en-digital.pdf

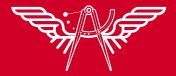

#### Validate email address

| 50 | Unicode@IDN.IDN | ഇമെയിൽ-പരിശോധന@സാർവത്രിക-<br>സ്വീകാര്യതാ-പരിശോധന.ഭാരതം   | Malayalam              |
|----|-----------------|----------------------------------------------------------|------------------------|
| 51 | Unicode@IDN.IDN | ଇମେଇଲ-ଟେଷ୍ଟ@ଯୁନିଭରସାଲ-ଏକସେପ୍ଟନ୍ସ-ଟେଷ୍ଟ.ଭାରତ              | Oriya                  |
| 52 | Unicode@IDN.IDN | ඉ-තැපැල්-පිරික්සුම <b>@</b> විශ්ව-සම්මුති-පිරික්සුම.ලංකා | Sinhala                |
| 53 | Unicode@IDN.IDN | மின்னஞ்சல்-சோதனை@பொது-ஏற்பு-<br>சோதனை.சிங்கப்பூர்        | Tamil                  |
| 54 | Unicode@IDN.IDN | ఇమెయిల్-పరీక్ష@యూనివర్సల్-ఆమోదం-పరీక్ష.భారత్             | Telugu                 |
| 55 | Unicode@IDN.IDN | อีเมลทดสอบ@ยูเอทดสอบ.ไทย                                 | Thai                   |
| 56 | Unicode@IDN.IDN | 电子邮件测试@普遍适用测试.我爱你                                        | Simplified<br>Chinese  |
| 57 | Unicode@IDN.IDN | 電子郵件測試@普遍適用測試.台灣                                         | Traditional<br>Chinese |

https://uasg.tech/wp-content/uploads/documents/UASG004-en-digital.pdf

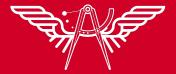

## Start with Testing

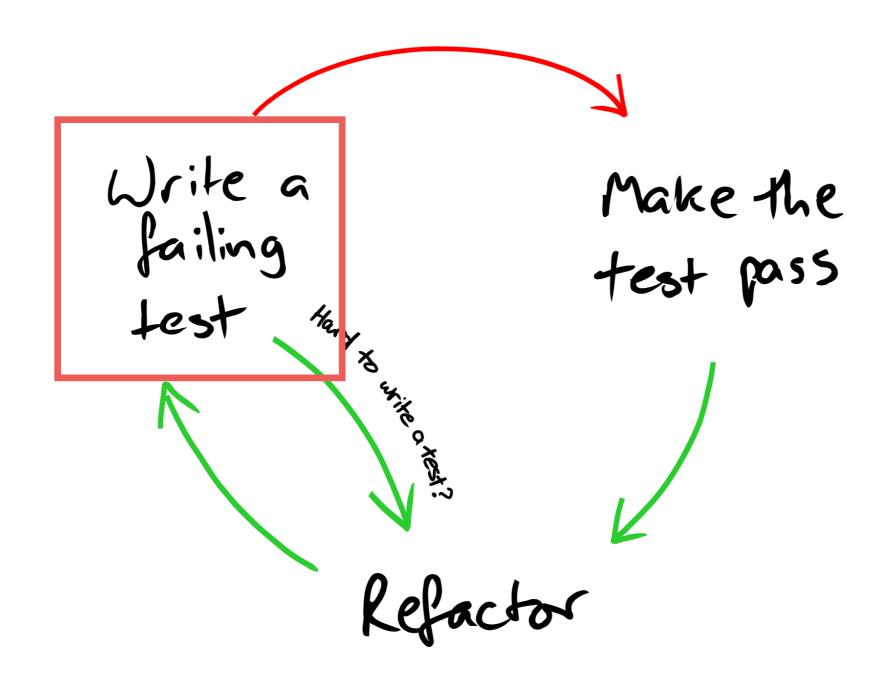

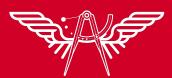

#### Testing framework with Java

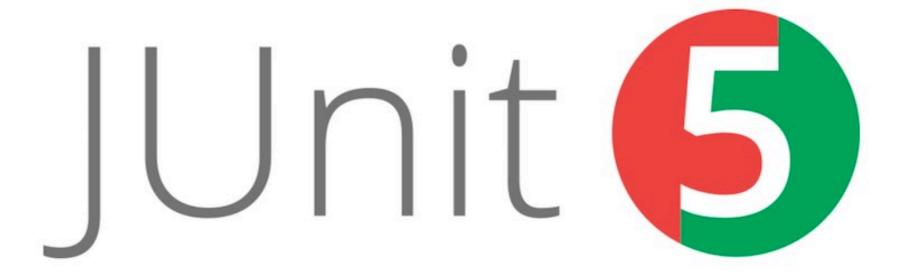

https://junit.org/junit5/

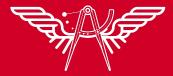

# Let's coding for Domain name

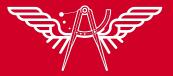

## Coding with Java

java.net.InetAddress
Apache commons validator (TLD outdated)
ICU (International Components for Unicode)

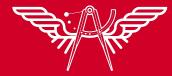

### Popular libraries

#### "Regular Expression"

| Library                       | Occurrence<br>(projects) | Status                                                                                |
|-------------------------------|--------------------------|---------------------------------------------------------------------------------------|
| hibernate-validator           | 62963                    | Not UA-Ready. RegEx via annotations; Hibernate implementation of validation-api.      |
| validation-api                | 25190                    | Not UA-Ready. RegEx via annotations.                                                  |
| springfox-bean-<br>validators | 12501                    | Not UA-Ready. RegEx via annotations; SpringFox implementation of validation-api.      |
| commons-validator             | 4906                     | Not UA-Ready. Relies on a static list of TLDs from 2017.                              |
| icu4j                         | 886                      | UA-Ready. IDNA2008.                                                                   |
| libidn                        | 29                       | Not UA-Ready. IDNA2003, deprecated and ported to the Java language as "java.net.IDN". |

https://uasg.tech/wp-content/uploads/documents/UASG033-en-digital.pdf

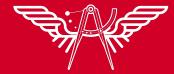

## Apache common validator

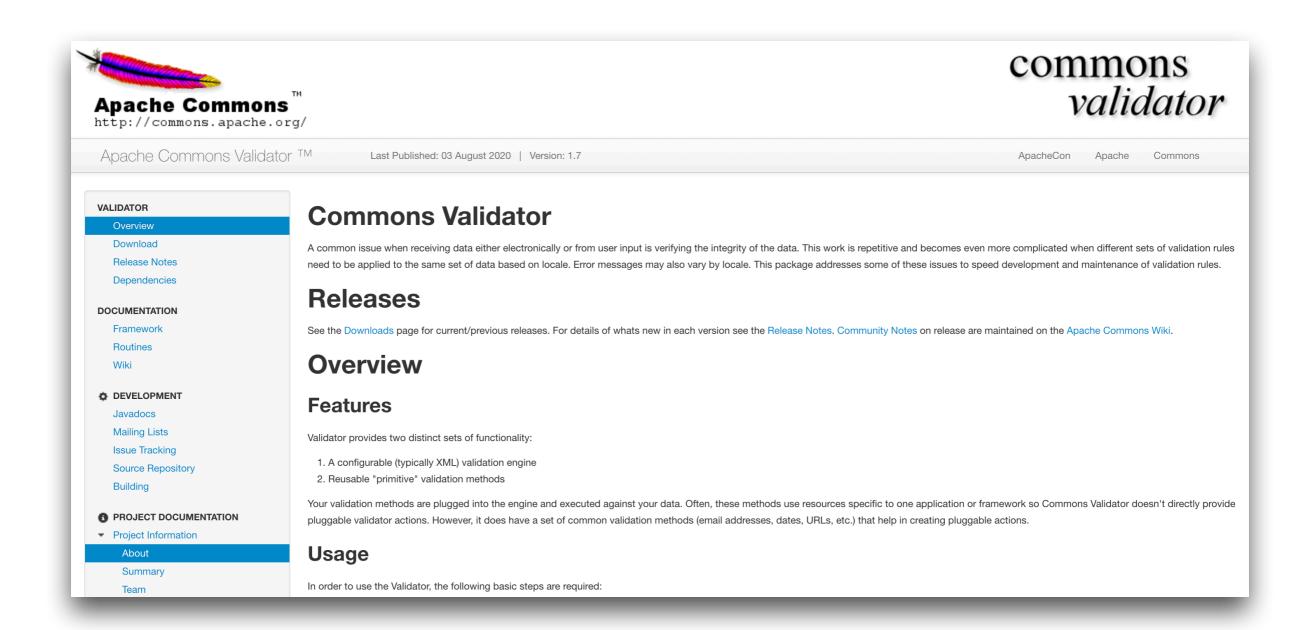

https://commons.apache.org/proper/commons-validator/

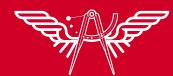

#### ICU4J

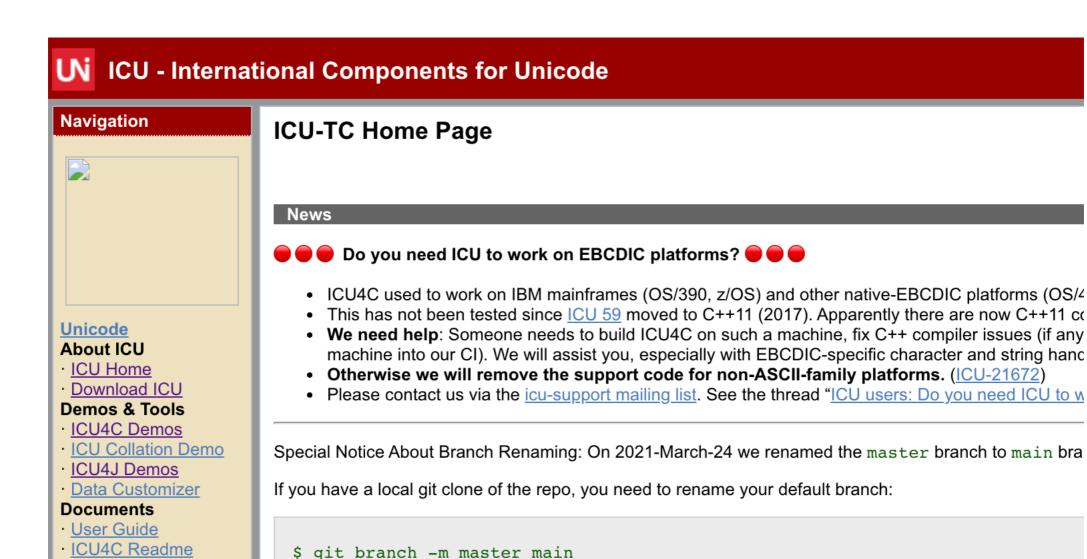

\$ git fotch origin

#### http://site.icu-project.org/home

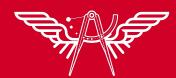

ICU4J Readme

# Coding with Python

| Library         | Occurrence in projects | Status                                                                                   |
|-----------------|------------------------|------------------------------------------------------------------------------------------|
| idna            | 70789                  | UA-Ready. IDNA2008.                                                                      |
| validators      | 1660                   | Not UA-Ready. Email validation based on Django validator; URL validation based on RegEx. |
| email_validator | 1178                   | UA-Ready. IDNA2008.                                                                      |
| pyicu           | 243                    | UA-Ready. IDNA2008.                                                                      |
| idna_ssl        | 10                     | UA-Ready. IDNA2008.                                                                      |

Dataset: 450 million dependency files; occurrence in entire dataset: 70,813; approx. 37%.

https://uasg.tech/wp-content/uploads/documents/UASG033-en-digital.pdf

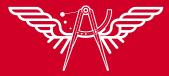

# Very easy with Go

#### Use IDNA package

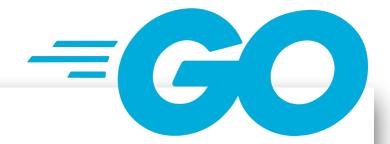

#### Ocumentation

#### Overview

Package idna implements IDNA2008 using the compatibility processing defined by UTS (Unicode Technical Standard) #46, which defines a standard to deal with the transition from IDNA2003.

IDNA2008 (Internationalized Domain Names for Applications), is defined in RFC 5890, RFC 5891, RFC 5892, RFC 5893 and RFC 5894. UTS #46 is defined in https://www.unicode.org/reports/tr46. See https://unicode.org/cldr/utility/idna.jsp for a visualization of the differences between these two standards.

#### https://pkg.go.dev/golang.org/x/net/idna

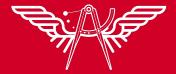

# Android application

#### Use class IDNA

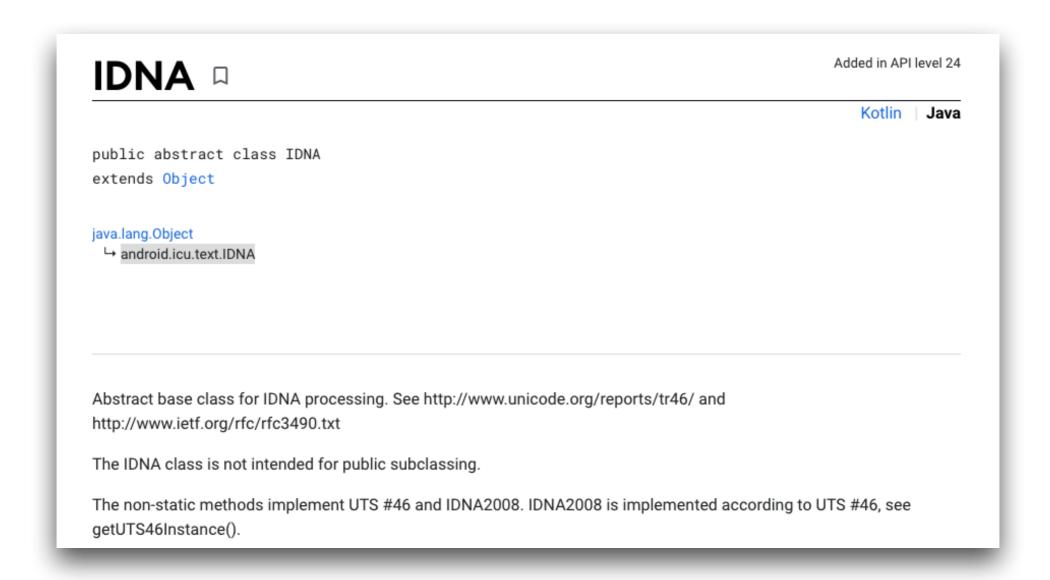

https://developer.android.com/reference/android/icu/text/IDNA

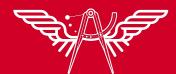

### Normalized before process

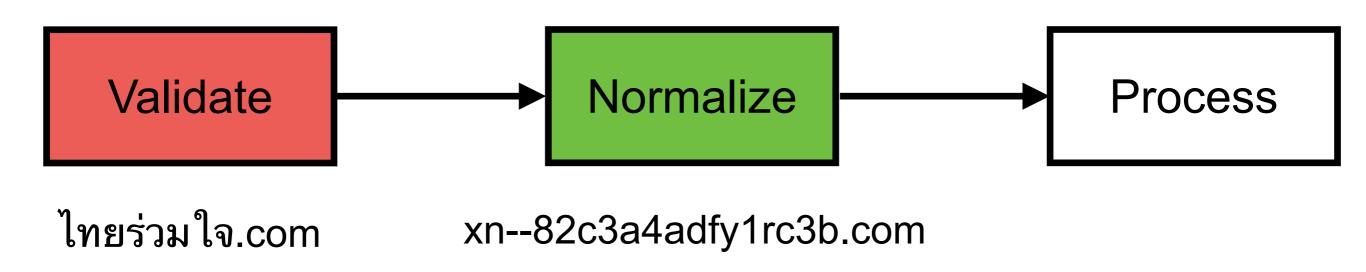

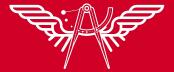

### Normalized before process

With python + idna

```
import idna

before = 'ไทยร่วมใจ.com'

nomalized = idna.encode(before)

displayed = idna.decode(nomalized)
```

https://pypi.org/project/idna/

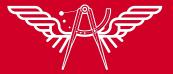

# Making an HTTP request

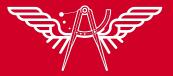

# Making an HTTP request

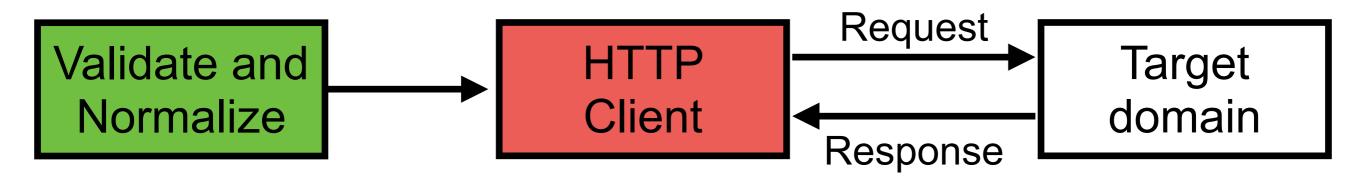

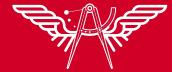

### Coding with Java

HttoURLConnection
Apache HTTP Client
OkHTTP
Java 11 HTTP Client (not prepare UTF8)
Google Java HTTP Client

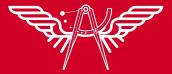

# Working with OkHTTP

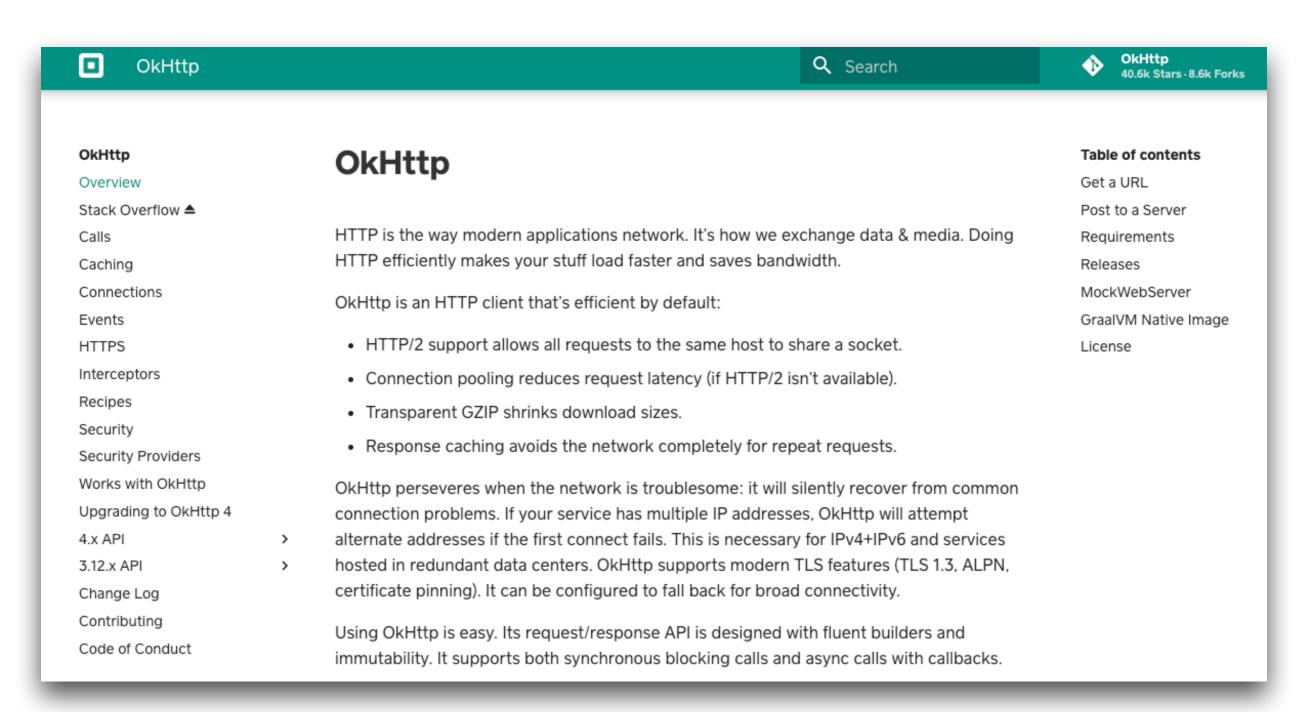

https://square.github.io/okhttp/

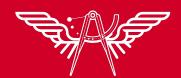

## Working with OkHTTP

```
public boolean callByDomain02(String domainName) {
    OkHttpClient httpClient = new OkHttpClient();
    Request request = new Request.Builder().url("http://" + domainName).build();
    try {
        Response response = httpClient.newCall(request).execute();
        return true;
    } catch (IOException e) {
        return false;
    }
}
```

https://square.github.io/okhttp/

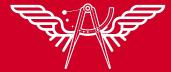

# Working with Email address (EAI)

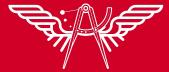

#### Validate email format

Regular expression
Use libraries or framework

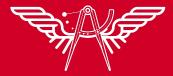

#### Regular Expression

From OWASP validation Regex Repository

https://owasp.org/www-community/OWASP\_Validation\_Regex\_Repository

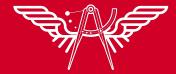

#### Regular Expression

Not support EAI
Not support ASCII TLD longer than 7
Not support U-labels in IDN TLD

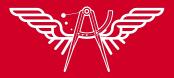

#### Code Example

```
public class EmailValidation {
    public boolean isValidWithRegex(String email) {
        return email.matches(".*@+.*\\..*");
    public boolean isValidWithRegex02(String email) {
        String regex = "^[a-zA-Z0-9_+&*-]+(?:)\.[a-zA-Z0-9_+
        return email.matches(regex);
```

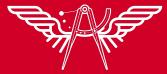

#### **Use Libraries**

Jakarta Mail
Apache Commons Validator
EmailValidator4J

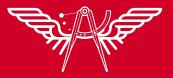

#### **Apache Commons Validator**

```
public boolean isValidWithApacheCommons(String email) {
    EmailValidator emailValidator = EmailValidator.getInstance();
    return emailValidator.isValid(email);
}
```

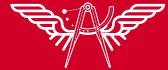

#### Send Email ...

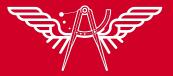

#### Send email to SMTP server

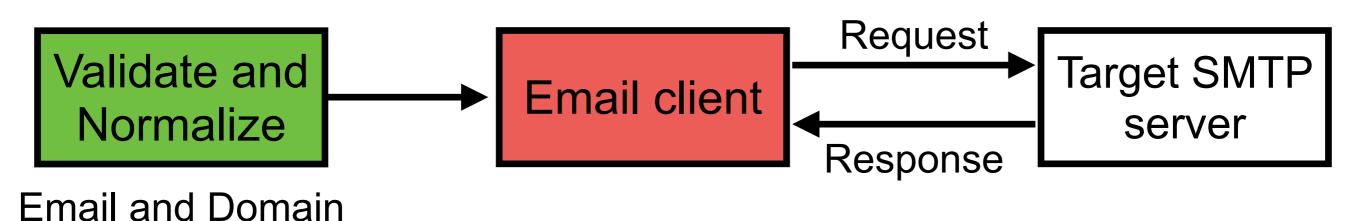

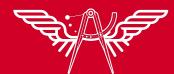

#### **Flow**

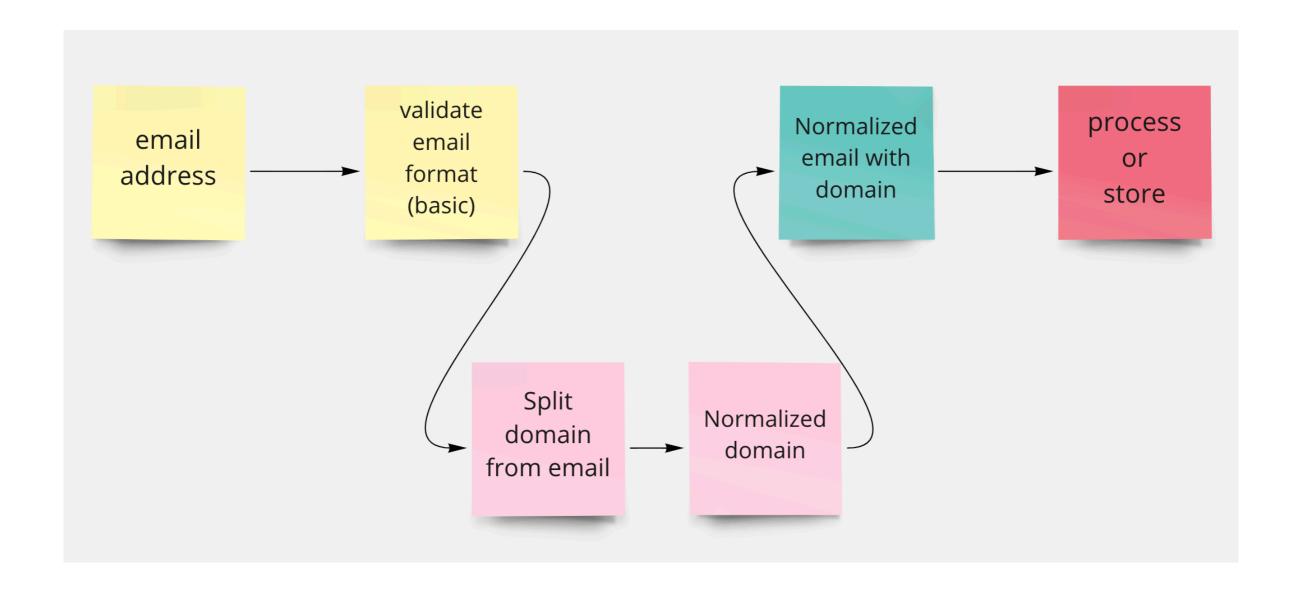

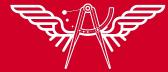

# Sending Email

Jakarta Mail
Simple Java Mail (Jakarta Mail wrapper)

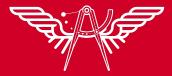

#### Example

```
public boolean send(String email) {
   // 1. Validate email
    if(!isEmailValid(email)) {
        throw new RuntimeException("Email invalid");
    // 2. Validate Domain name from email
    String domain = email.substring(email.lastIndexOf("@") + 1);
    ValidateDomain validateDomain = new ValidateDomain();
    if(!validateDomain.isValidWithICU4j(domain)) {
       throw new RuntimeException("Domain invalid");
   // 3. Send email
    return true;
```

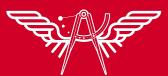

### Fake Email Server with MailHog

MailHog release v1.0.1 reference build passing

Inspired by MailCatcher, easier to install.

- Download and run MailHog
- Configure your outgoing SMTP server
- View your outgoing email in a web UI
- Release it to a real mail server

Built with Go - MailHog runs without installation on multiple platforms.

https://github.com/mailhog/MailHog

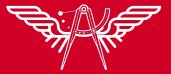

## MailHog

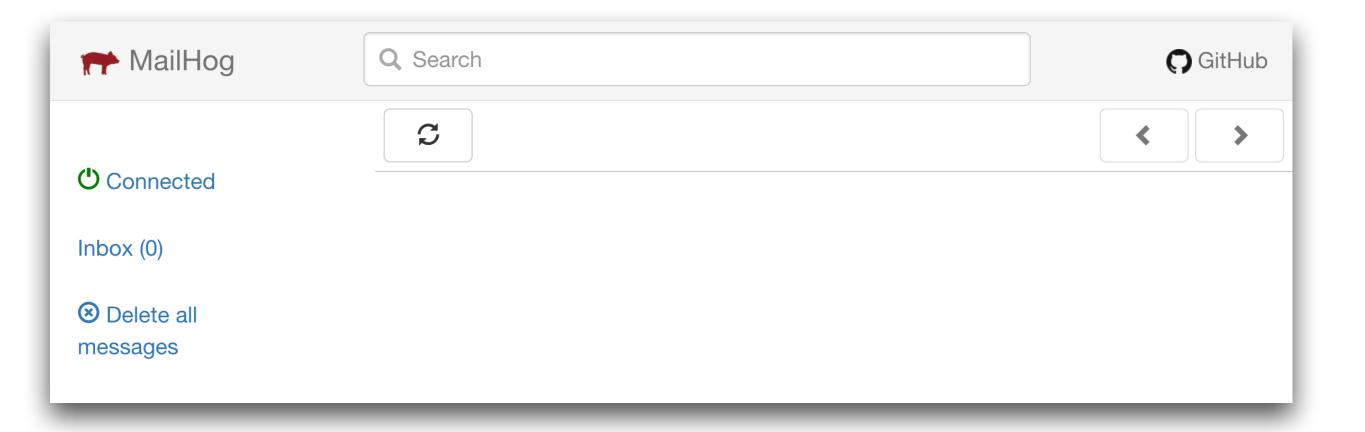

https://github.com/mailhog/MailHog

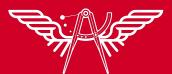

### **Use Spring Boot**

https://spring.io/projects/spring-boot

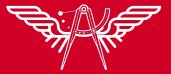

# Spring Boot

| Project                         | Language                          | Dependencies                                 | ADD DEPENDENCIE       |
|---------------------------------|-----------------------------------|----------------------------------------------|-----------------------|
| Maven Project Gradl             | e Project                         | Dependencies                                 | ADD DEFENDENCIE       |
| Spring Boot                     |                                   | Java Mail Sender 1/0                         |                       |
|                                 | 2.6.0 (M2) 2.5.5 (SNAPSHOT) 2.5.4 | Send email using Java Mail and Spring Framew | ork's JavaMailSender. |
| O 2.4.11 (SNAPSHOT)             | 2.4.10                            |                                              |                       |
| Project Metadata                |                                   |                                              |                       |
| Group com.exampl                | e                                 |                                              |                       |
| Artifact demo                   |                                   |                                              |                       |
| Name demo                       |                                   |                                              |                       |
| <b>Description</b> Demo project | ct for Spring Boot                |                                              |                       |
| Package name com.exampl         | e.demo                            |                                              |                       |
| Packaging Jar (                 | ) War                             |                                              |                       |
| Java 🔘 16 🌘                     | 11                                |                                              |                       |

https://start.spring.io/

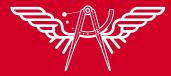

# Spring Boot

HTTP request with RestTemplate Send email with Spring Java Mail

https://docs.spring.io/spring-boot/docs/current/reference/html/features.html#features.email

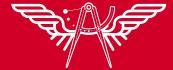

# Store data in Database Domain and email

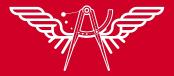

#### SQL and NoSQL

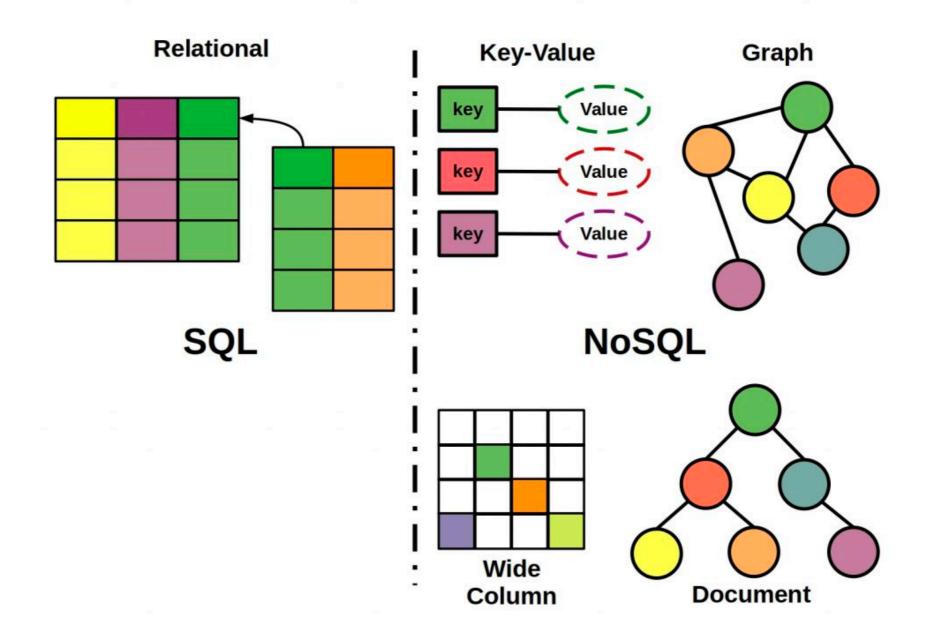

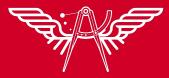

#### SQL

# Size of domain name to max (255) Use string type Convert domain to A-label (normalised)

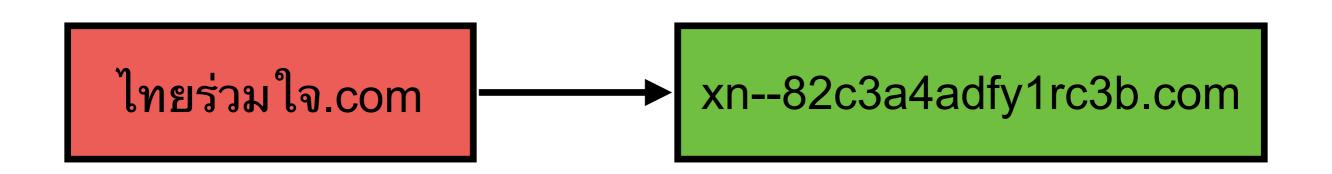

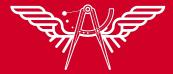

## Summary

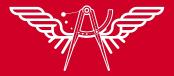

Validation for IDA, EAI UA input is complicated

prefer basic validation

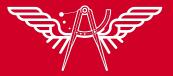

Never rely on a static list of TLDs.

Use String type to hold data

Convert domain to A-label when passing to library

Use a UA-conformant library/framework

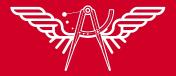

Make sure to do normalization of input before store, compare and process

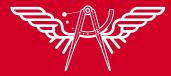

Do unit and system testing of UA

https://uasg.tech/wp-content/uploads/documents/ UASG004-en-digital.pdf

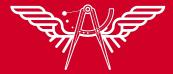

#### Resources

- See <a href="https://uasg.tech">https://uasg.tech</a> for a complete list of reports.
  - Universal Acceptance Quick Guide: <u>UASG005</u>
  - Introduction to Universal Acceptance: <u>UASG007</u>
  - Quick Guide to EAI: <u>UASG014</u>
  - EAI A Technical Overview: <u>UASG012</u>
  - EAI Evaluation of Major Email Software and Services: <u>UASG021B</u>
  - Universal Acceptance Readiness Framework: <u>UASG026</u>
  - Considerations for Naming Internationalized Email Mailboxes: <u>UASG028</u>
  - Evaluation of EAI Support in Email Software and Services Report: <u>UASG030</u>

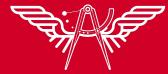

# Thank you Q/A

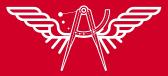